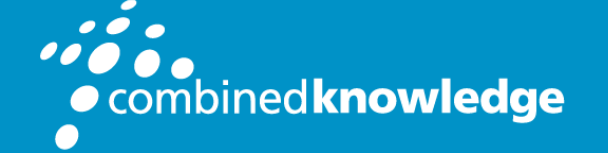

Education and Support for SharePoint, Office 365 and Azure www.combined-knowledge.com

# **COURSE** OUTLINE

# SHAREPOINT 2016 END USER

Course Duration: 1 Day

# **Overview**

This class provides an introduction to SharePoint, teaching you how to create and edit business documents and collaborate using SharePoint. If you have been asked to contribute information to an existing SharePoint site using the Microsoft Office suite such as Word and Excel this is the course for you. The class will also benefit anyone wanting to create and update pages.

During the class you will learn best practices as you watch live, interactive demonstrations and put theory into practise with hands on exercises.

# **Prerequisites**

This course is designed for people who are new to SharePoint and need to know how to use SharePoint to create, update and share business documents.

If you need to know more than the basics including how to create, secure and manage SharePoint sites you will benefit from our 4 day SharePoint 2016 Power User class.

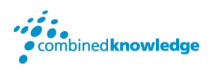

# Module List

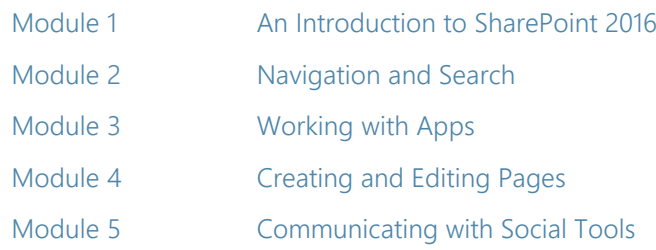

## Module 1: An Introduction to SharePoint 2016

Let's get started with SharePoint 2016 by letting you know about its fantastic selection of features. We will demonstrate popular uses of SharePoint 2016 to manage and share content, create engaging web page, automate business processes and make good business decisions.

#### Topics Covered

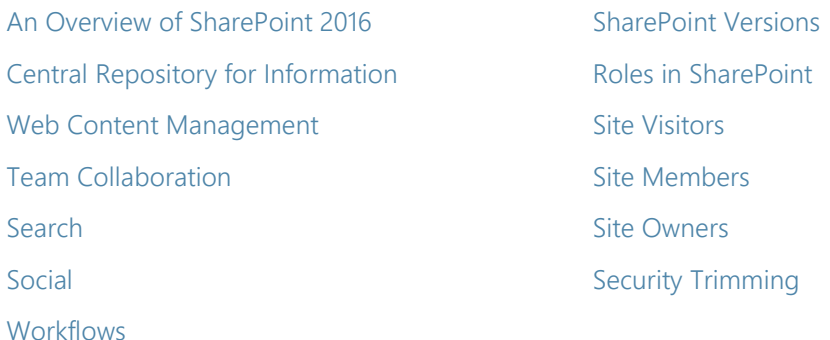

## Module 2: Navigation and Search

SharePoint provides the ability to store vast amounts of content in a variety of locations. This module covers a set of tools which help you to efficiently locate the information you need using a combination of navigation and search.

## Topics Covered

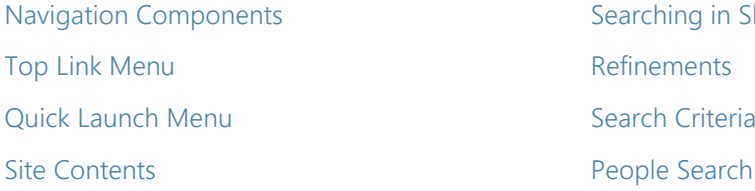

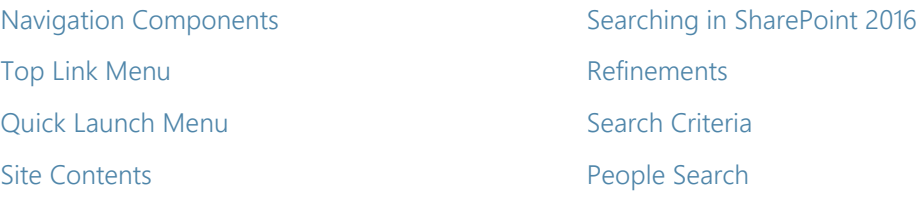

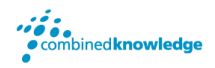

# Module 3: Working with Apps

Apps are required to store information such as events, contacts and files in a site. SharePoint provides a selection of apps for different scenarios, all with the option to be customised for a specific business requirement.

You will learn how to work with apps to create, edit, delete and share business information.

This module also provides an essential overview of the Microsoft products which are most commonly used in conjunction with SharePoint 2016 and discusses the advantages of each program when combined with SharePoint.

#### Topics Covered

Popular List & Library Templates Check Out and Check In Add, Modify, Upload, and Delete Content Versions Folders and Columns **Approval** Sort and Filter Content Content Content Content Content Content Content Content Content Content Content Content Content Content Content Content Content Content Content Content Content Content Content Content Content Conten Create and Manage Views Working with Document Sets Using Alerts in Apps

### Office Integration

Integration with Microsoft Office Co-Authoring Outlook 2016 OneDrive for Business

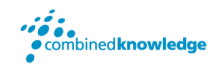

# Module 4: Creating and Editing Pages

SharePoint boasts a rich selection of ways to build web pages. You will learn how to update the home page of your SharePoint site with text, links, images, videos and web parts. We will also show you best practices when creating multiple pages and linking them together. Creating and managing web pages is a simple, fast and rewarding way to present essential information and apps.

SharePoint can also be used as an Intranet for internal news and information as well as a public facing website. Due to the high visibility of these web sites, it is common to place more control over the release of new web pages or updates to existing pages. For this reason, SharePoint has Publishing Sites.

### Topics Covered

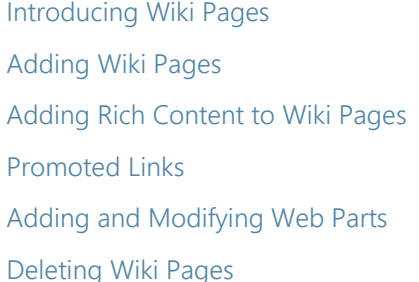

Introducing the Publishing Site Create and Edit Publishing Pages **Using Page Layouts** Web Page Metadata **Site Collection Images Renditions** 

# Module 5: Communicating with Social Tools

This module covers a new and evolving culture change in the way that we work with business information. Social features are an engaging way for users to collaborate. The variety of social tools available to you is overwhelming. You will learn the differences between each of these tools and when to use them.

### Topics Covered

An Introduction to Social Tools **Community Sites** Updating your Profile **Community Portal** Blog Sites **Newsfeeds** 

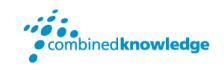

#### Your Learning Roadmap: What Next?

If you have completed this class or you have equivalent knowledge, we recommend looking at our course outlines for the following classes to enhance your knowledge:

#### **SharePoint Power Users**

- SharePoint 2016 Power User
- SharePoint Site Collection Administrator
- SharePoint Designer
- InfoPath
- Nintex Workflow
- Nintex Forms
- LiveTiles
- Power BI

#### **SharePoint Farm Administrators**

- Core Skills for Server Administrators
- Advanced Infrastructure
- Office 365 Identities and Services

#### **SharePoint Developers**

 Developer TrackFor additional courses or more information on the above visit: [http://www.combined-knowledge.com](http://www.combined-knowledge.com/findacourse.html) and click on Find a Training Course.

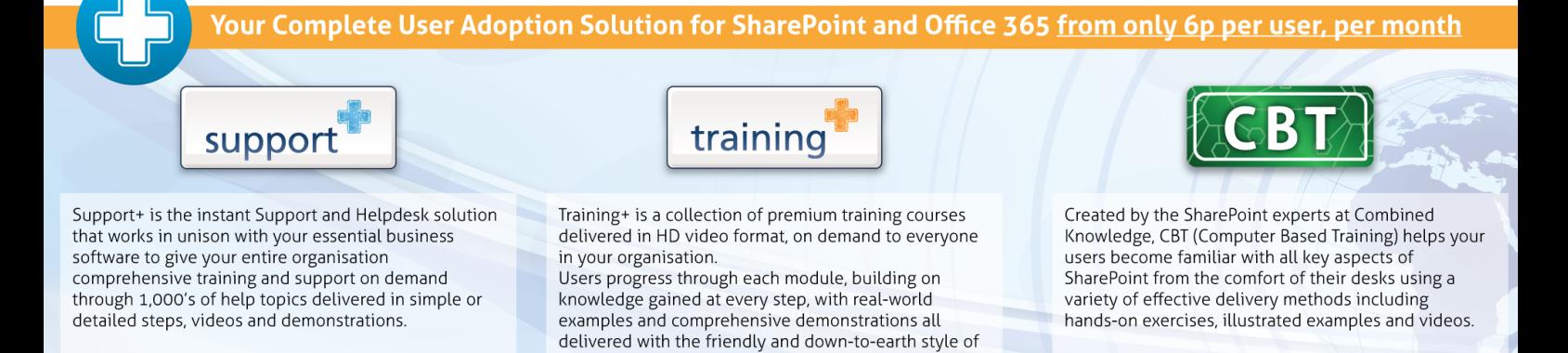

an expert classroom Trainer.